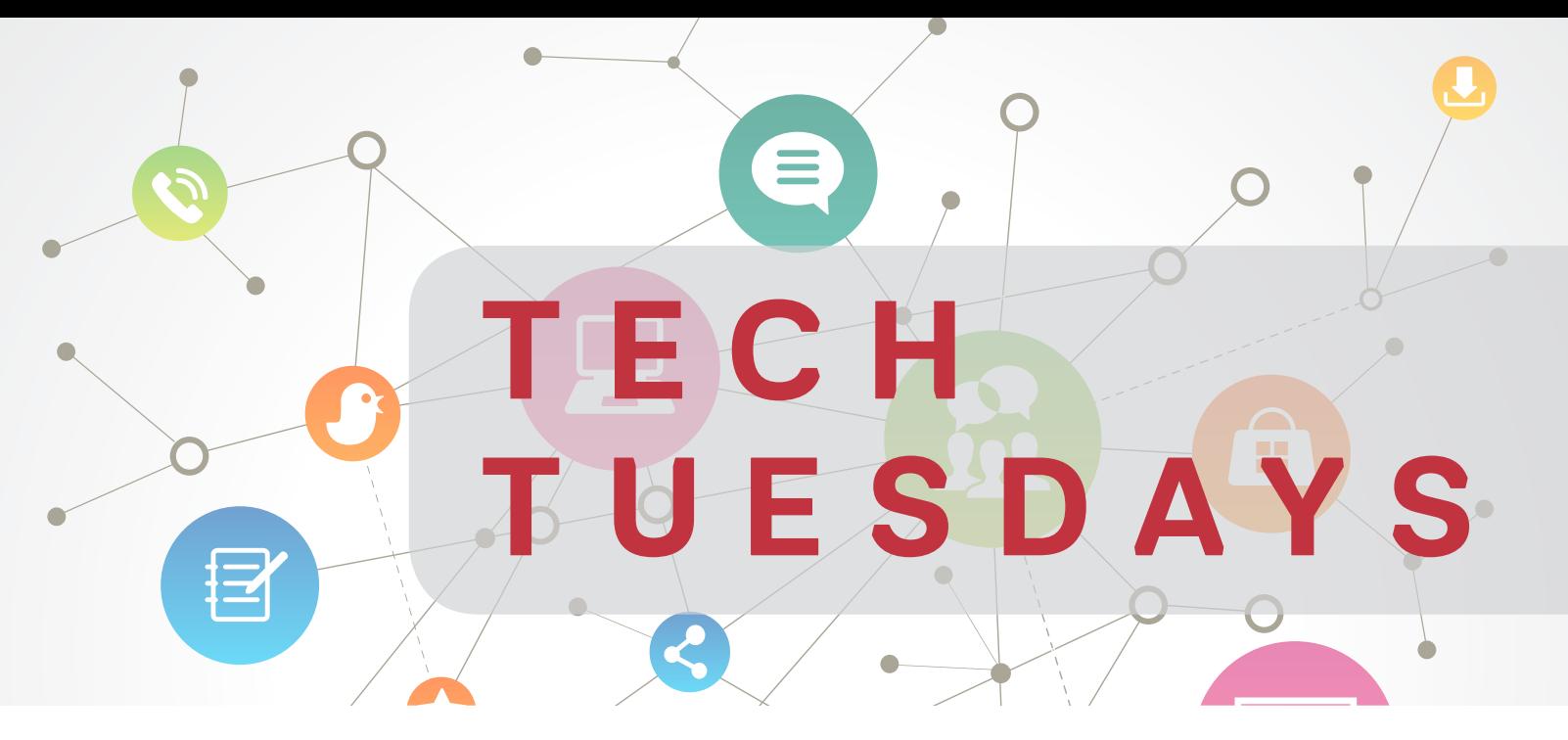

## L E A R N T E C H Q U I C K L Y & E A S I L Y !

Tech Tuesdays are weekly demonstrations on various services ITS and the Wood Library offer to the WCM community. Learn about services for researchers, faculty, staff and students.

## AUGUST 2016 SCHEDULE

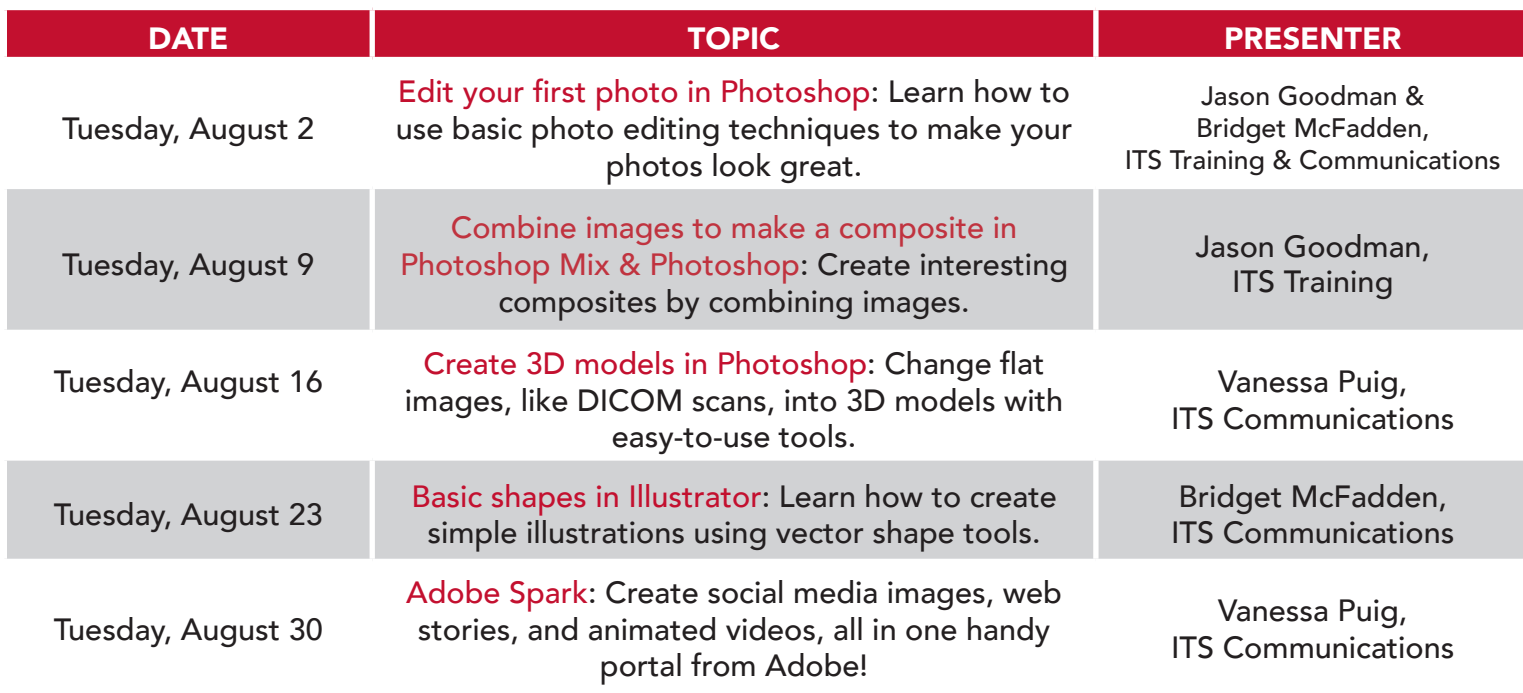

All demos take place from 12 noon - 12:30 pm at the Samuel J. Wood Library Collaboration Room, 1300 York Avenue

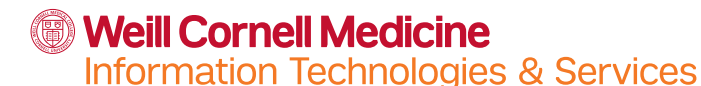

## Contact & Follow Us!

its-communications@med.cornell.edu

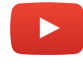

Search "WCM Information Technologies & Services"

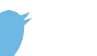

@wcmits